# **openQA Project - action #81116**

# **openqa-webui is failed to start because /var/lib/openqa/db/db.lock owned by vnc user**

2020-12-16 14:40 - asmorodskyi

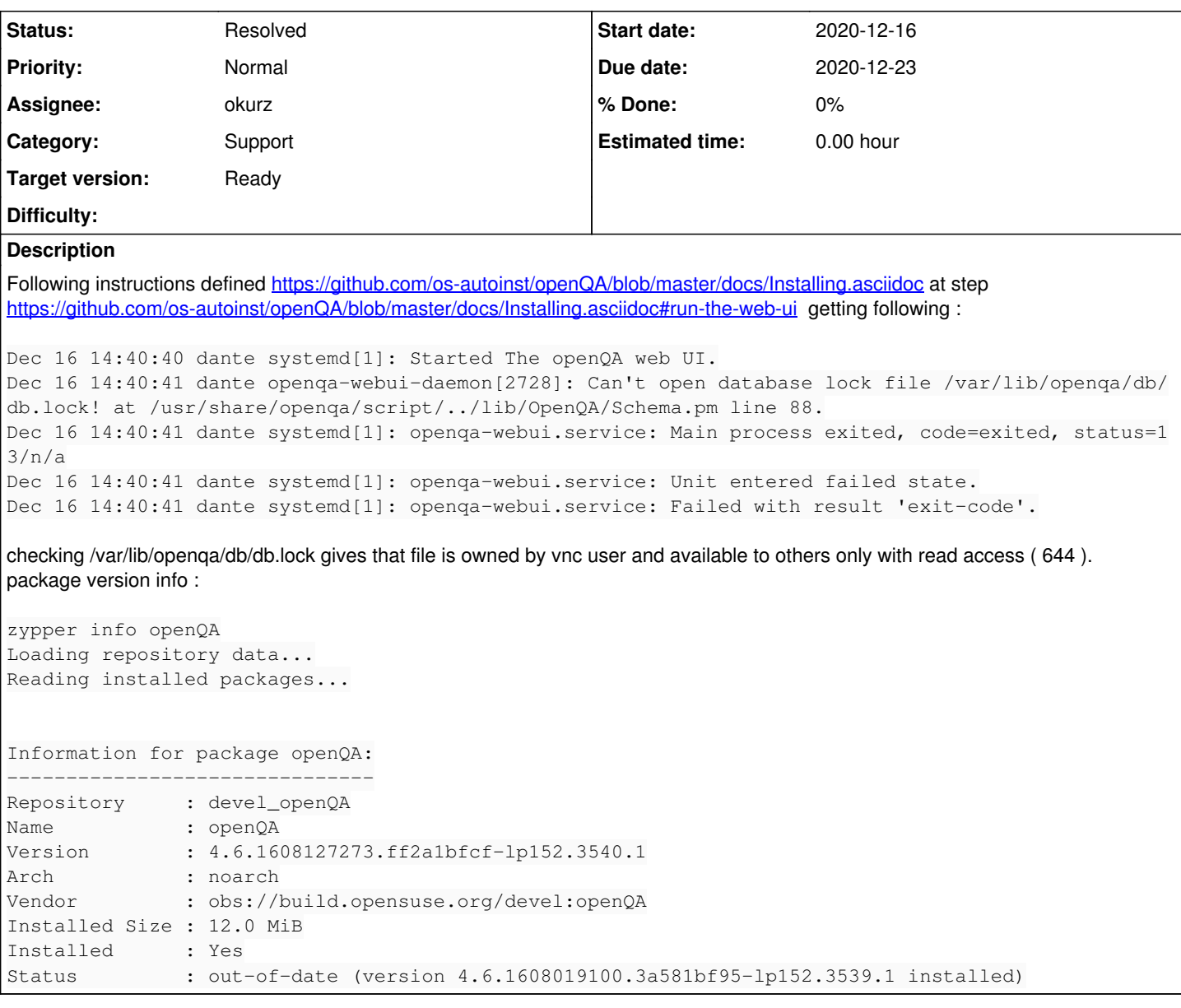

#### **History**

**#1 - 2020-12-16 14:41 - okurz**

*- Category set to Concrete Bugs*

*- Status changed from New to Feedback*

*- Assignee set to okurz*

*- Target version set to Ready*

In chat you say "fresh install" but likely you are already aware that this is of course part of multiple automatic tests, including the "openQA-in-openQA" tests. So I wonder if that was really a "fresh" system after all? Can you reproduce this? Maybe in a container environment?

## **#2 - 2020-12-16 14:55 - asmorodskyi**

okurz wrote:

In chat you say "fresh install" but likely you are already aware that this is of course part of multiple automatic tests, including the "openQA-in-openQA" tests. So I wonder if that was really a "fresh" system after all? Can you reproduce this? Maybe in a container environment?

system was installed yesterday from scratch specifically for openQA install . so it is **really** fresh install . only thing which which probably worth to

mention that order of steps was a mixed because initially system was suppose to be only for workers but later it got changed to "openQA standalone setup" . so at first I did zypper in openQA-worker and only than zypper in openQA

# **#3 - 2020-12-16 20:25 - okurz**

- *Due date set to 2020-12-23*
- *Category changed from Concrete Bugs to Support*

asmorodskyi wrote:

[...] only thing which which probably worth to mention that order of steps was a mixed because initially system was suppose to be only for workers but later it got changed to "openQA standalone setup" . so at first I did zypper in openQA-worker and only than zypper in openQA

Right. I saw that from dante.arch.suse.de:/var/log/zypp/history so I used the same install steps in a test container environment. However I could not reproduce the permission problem on /var/lib/openqa/db/db.lock . Installing zypper -n in xorg-x11-Xvnc-module xorg-x11-Xvnc created the "vnc" user but of course this does not change the permission of /var/lib/openqa/db/db.lock retroactively.

I tried again in a container environment where I installed first zypper -n in xorg-x11-Xvnc-module xorg-x11-Xvnc which created the VNC user and only then install zypper -n in openQA but this did not trigger this problem. Unfortunately you have not configured dante to have persistent system journal (to do this just create mkdir /var/log/journal/) so I could not check the system journal from yesterday and hence have found nothing else that could explain what could have happened.

Unless you can reproduce the problem I don't see it possible to come up with any improvement.

### **#4 - 2020-12-17 09:48 - asmorodskyi**

I also tried to reproduce it on Leap VM installed from scratch and also failed so I think this one can be closed

### **#5 - 2020-12-17 10:29 - okurz**

*- Status changed from Feedback to Resolved*